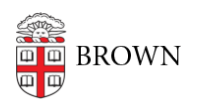

[Knowledgebase](https://ithelp.brown.edu/kb) > [Web and Online Media](https://ithelp.brown.edu/kb/web-and-online-media) > [BrownSites v1](https://ithelp.brown.edu/kb/brownsites-v1) > [Users and Permissions](https://ithelp.brown.edu/kb/users-and-permissions) > [User](https://ithelp.brown.edu/kb/articles/user-roles-and-permission-levels) [Roles And Permission Levels](https://ithelp.brown.edu/kb/articles/user-roles-and-permission-levels)

## User Roles And Permission Levels

Stephanie Obodda - 2019-05-01 - [Comments \(0\)](#page--1-0) - [Users and Permissions](https://ithelp.brown.edu/kb/users-and-permissions)

Everyone who is able to log in to BrownSites is assigned a role for their site. The role determines what permissions they have -- can they add content? Publish to the world? Edit content that others have submitted?

The roles are listed below in order of least to most access.

## Editor

- can create content
- can edit all content
- can publish all content
- can edit menus
- every department needs one

## Site Owner

- same permissions as Editor, and
- can make requests to WebServices when there are problems, issues, or a need for custom work with their site